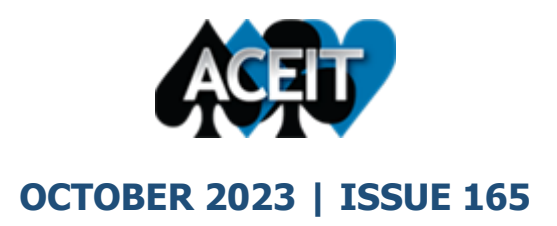

# **ACEIT eNews**

This month a new Calculation Details Pane, Support Alert, price increase, and current training offerings.

### **Calculation Details Pane**

Do you want to understand how ACE calculates your equation?

The Calculation Details Content Pane – a comeback of the Traceback Navigators View Calc Details of 7.5 can assist you in stepping through the calculation process on each row by showing the equation of the row broken into smaller pieces. You can access the Calculation Details Content Panes from the Layout ribbon. The first row of the pane shows the equation and its total and phased result. Subsequent rows show each part of the equation broken down to its simplest elements so you can see how the equation is calculating. You see both the total and, if applicable, phased values for each step of the equation.

The example below shows the Calculation Details of AF Fielded Quantities row using the OpFieldedUnits function.

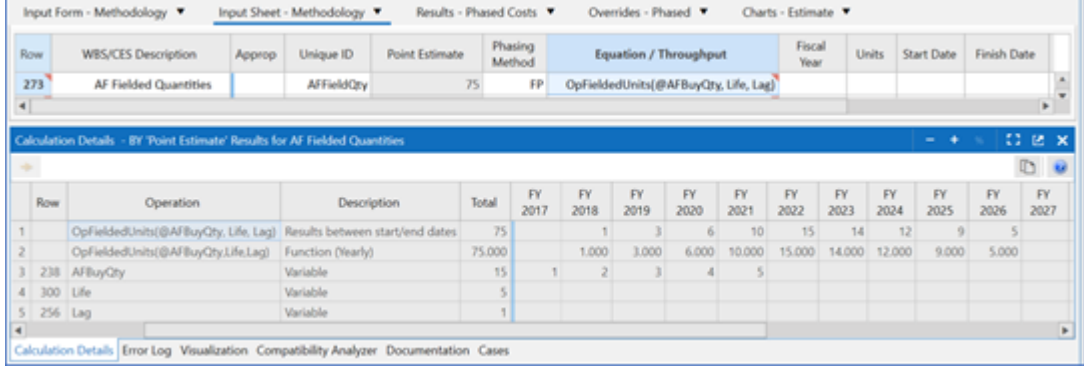

Please contact [ACEIT\\_Support@tecolote.com](mailto:ACEIT_Support@tecolote.com) if you have any questions.

#### **New Support Alert: ACE 8.1 External Codes duplicated when copy/pasting cells**

Please be aware of an issue discovered in ACE 8.1. ACE erroneously allows duplicates of External Codes when copy/pasting cells (but not when copy/pasting entire ACE rows). This can lead to blank "ghost" rows or rows showing out of order in ACE.

Since the External Codes are not duplicated during an ACEROW copy/paste, the solution is to refrain from copying/pasting External Code cells within the same session and operate with caution if pasting External Codes in from external sources.

Please email [ACEIT\\_Support@Tecolote.com](mailto:ACEIT_Support@Tecolote.com) with any questions and visit ACEIT.com > User Resources > [Support Alerts](https://aceit.com/user-resources/support-alerts) to view all active Support Alerts.

### **ACEIT Price Increase Notice**

ACEIT prices have not changed in more than three years. On 01 December 2023, ACEIT software and training prices will increase by approximately 12%. The prices for US government agencies (and their Support Contractors) will be modified to match the price structure for non-US government customers, but at a 35% discount.

An order that is fully completed prior to 01 December 2023 will be at the current price, regardless of your renewal date. To reduce your exposure to price increases, we offer the option to purchase ACEIT for up to three years.

Request your renewal quote today by contacting Sales at [ACEIT\\_Sales@tecolote.com](mailto:ACEIT_Sales@tecolote.com) or (805) 964-6963.

## **ACEIT Training**

#### **Training Spotlight**

Don't let this training opportunity pass you by!

#### **ACEIT for Model Builders 8.1:**

Halloween is right around the corner. What better treat is there than ACEIT Training? Don't miss this **ACEIT for Model Builders 8.1 class 17-20 October, 2023 being held in Arlington, VA**. Registration deadline is October 5. Complete your training class before all the holidays begin!

To enroll for this class please visit our website: [https://www.aceit.com/training](https://www.aceit.com/training-center/training-schedule)[center/training-schedule](https://www.aceit.com/training-center/training-schedule)

Visit our website for class description details to enroll online: <https://www.aceit.com/training-center/training-schedule>. Click the options below to see schedules and register for our upcoming training opportunities. For questions, contact [ACEIT\\_Train@Tecolote.com](mailto:ACEIT_Train@Tecolote.com).

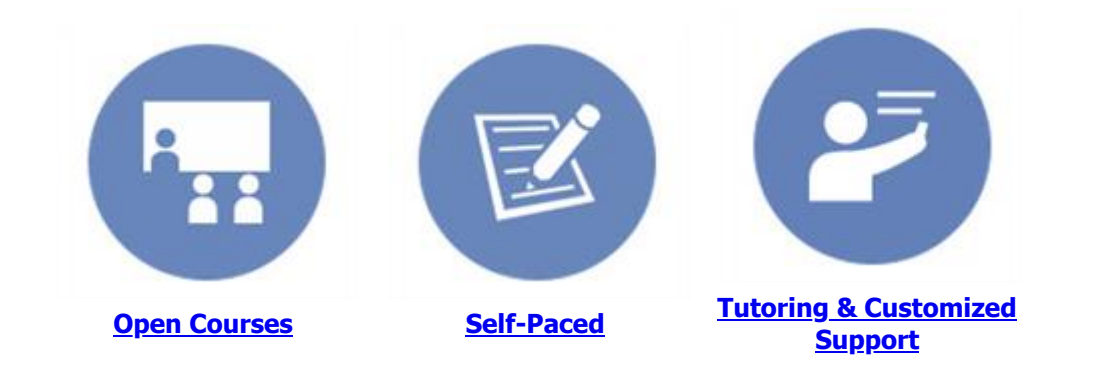

You are receiving this email because you are associated with an active ACEIT site and have registered on the ACEIT website. To be removed from this e-mail, *update your e-mail preference(s)* on the My Account section of our website.

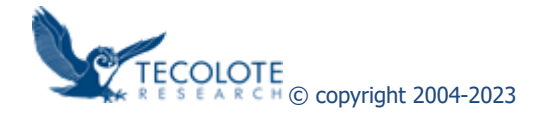